# 企业签⾼压管控?苹果全新分发系统ABM是新的选择吗?

原创 蝉⼤师 [蝉⼤师](javascript:void(0);) 今天

**NEWS/HOT** 最新资讯&运营干货 尽在蝉大师.

相 信 开 发 者 都 知 道 苹 果 企 业 账 号 (Apple Developer Enterprise Program), 企 业 账 号 是 苹 果公司提供给 iOS 企业开发者的一种用于内部分发的开发者账号。可以将签名后的 App 在 不 经 过 苹 果 审 核 便 可 在 iO S 设 备 上 安 装 , 且 没 有 安 装 数 量 的 限 制 。 从 而 让 很 多 开 发 者 在 苹 果 审核趋严的情况下,转而使用企业开发者账号分发 App 以绕开审核。

但 就 在 2019 年 下 半 年 , 苹 果 停 止 了 企 业 账 号 的 申 请 和 审 批 , 同 时 苹 果 对 于 各 类 签 名 开 始 收 紧管控力度,大量苹果企业签名 (Apple Developer Enterprise Program) 被清理,大量 依靠苹果企业签分发的 App 都无法使用。很多开发者转向矩阵部署开发者账号的超级签名。 但 由 于 超 级 签 也 有 多 种 限 制 , 价 格 也 水 涨 船 高 , 普 通 开 发 者 账 号 的 申 请 也 日 益 艰 难 , 因 此 App 的快速批量分发成了开发者们很是棘手的问题。

而近 段 时 间 , 苹 果 的 一 套 免 费 的 分 发 系 统 引 起 开 发 者 的 关 注 , 部 分 功 能 和 企 业 账 号 类 似 。 2019年9月19日苹果公司发布公告升级了 ABM (Apple Business Manager) 应用 分 发 系 统 , 旨 在 为 企 业 提 供 快 速 、 高 效 的 方 式 来 部 署 企 业 拥 有 的 苹 果 设 备 。 A B M 整 合 了 Apple 的 DEP 和 VPP 的功能。 (从 2019 年 12 月 1 日起, DEP 和 VPP 均需升级为 ABM 方可使用)。企业可以将部署 Apple 设备所需的一切整合在一起, 方便管理。

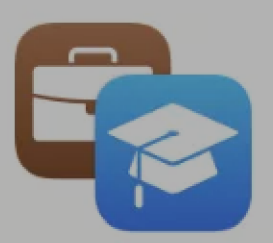

## Apple业务经理和Apple School Manager现在可在更多地 点使用

九月19, 2019

现在可以在Apple Business Manager和Apple School Manager上批量购买中国大陆,沙特 阿拉伯,泰国和越南的App Store中的应用程序。现在,您还可以将自定义应用程序私下分 发给这些位置中的特定组织,或者将专有应用程序私下分发给这些位置中的组织内的员工。 您在App Store Connect中标识的组织可以在Apple Business Manager的"自定义应用程序" 部分中访问您的自定义应用程序。

学到更多 >

#### ABM 是苹果免费提供的服务 (是为了客户更便捷的使用并管理苹果设备):

1、企业 设 备 集 中 管 理: 每 台 苹 果 设 备 都 有 一 个 唯 一 的 序 列 号 , 通 过 企 业 销 售 渠 道 采 购 的 设 备 都 会 在 ABM 系 统 后 台 留 有 记 录, 当 用 户 开 机 时 就 会 自 动 完 成 设 备 的 激 活, 并 且 把 设 备 的 管 理 权 限 转 交 给 企 业 指 定 的 MDM (Mobile Device Management) 系 统 , MDM 系 统 会 对 属 于该企业的所有设备进行统一管理。企业管理员可以通过 ABM 的门户界面来登记 MDM 系 统 服 务 的 URL, 通 过 零 售 渠 道 采 购 的 设 备 也 可 以 通 过 手 工 方 式 登 记 到 ABM 系 统 后 台 数 据 库。

2 、 企 业 软 件 批 量 采 购 和 分 发 管 理 : 在 ABM 体 系 下 , 企 业 采 购 的 设 备 都 登 记 在 该 企 业 的 Managed Apple ID 之下, 企业可以批量采购软件, 并且管理这些软件许可的分配和回收, 这些软件都归属于企业的 Managed Apple ID, 而不属于任何员工个人。(可允许员工使用 私人Apple ID登陆设备并购买私人App);

3、内部分发企业自定制或委托第三方开发的 App, 不用上架 App Store, 便于高效迭代更 新(可替代已暂停审批的企业开发者账号(ADEP 账号)部分功能, 有 MDM 可用管理式分 发, 没有 MDM 可以采用兑换码分发)。

MDM 是第三方提供基于苹果 API 开发的系统, 当然也可以自身投入资源基于开放代码部署 MDM 服务器, 苹果建议是 ABM+MDM 一起使用效果更好, 当然没有 MDM 的话, ABM 也 是 可 以 独 立 运 行 的 , 只 不 过 只 能 实 现 上 述 2 、 3 两 项 功 能 。 另 外 , A B M  只 是 用 于 分 发 的 系 统, 不是开发 App 的系统, 开发打包 App 还是要用个人开发者账号或公司开发者账号(统 称 ADP 账 号 , 记 住 不 是 企 业 开 发 者 账 号 ( ADEP 账 号 ) ) , 打 包 后 提 交 到 ABM 账 号 进 行 审 核 和 内 部 分 发 。

帮 助 开 发 者 更 深 入 的 了 解 A B M 和 M D M , 蝉 大 师 整 理 了 一 些 关 于 A B M 和 M D M 系 统 的 问 题 与 解 答 。

### $\mathsf{Q}\, 1$ : ABM 分发系统有什么优势?是企业签或者超级签的升级或者替代吗?

 $\mathsf A$  其实 ABM 不是 ADEP 的一个升级或者替代品,因为 ABM 账号的功能更多,虽然 ABM 发 布 App 需 要 苹 果 官 方 审 核, 但 是 同 时 具 有 更 多 优 势, 比 如 ABM 是 通 过 App Store 证书分发 App, 可以进行无限分发, 不再担心 App 过期的问题; 通过 审 核 机 制 , 可 以 直 接 过 滤 不 合 适 的 应 用 , 降 低 账 号 被 封 的 风 险 , 且 分 发 的 A p p 所 属 开 发 者 账 号 出 现 违 规 处 罚 时 不 会 关 联 ABM 账 号 ; 虽 然 ABM 也 有 地 区 属 性 , 但 是 可 以 进 ⾏ 全 球 分 发 。

 $Q$ 2. 使用 ABM 分发的 App 也需要审核, 那会比正常上架容易一些吗? 审核流程 和上架 App Store 的一样吗?

2020/3/30 企业签⾼压管控?苹果全新分发系统ABM是新的选择吗?

A 使用 ABM 上架分发的 App 审核跟标准的 App Store 上架审核一致, 给一些没有

激 励 数 据 的 账 号 进 行 简 单 浏 览 , 但 是 这 个 还 可 以 看 苹 果 官 网 , A B M 有 中 文 帮 助 文 档, 相关审核要求都有涉及, 速度目前还不能保证。

Q 3 . 如 果 分 发 过 程 遇 到 违 规 内 容 被 发 现 或 者 举 报 , 苹 果 是 只 处 理 ABM 账 号 或 者 开 发 者 账 号 , 而 不 会 A B M 和 开 发 者 账 号 互 相 关 联 么 ?

 $\mathsf A$  会 处 理 上 架 App 的 开 发 者 账 号 , 因 为 购 买 的 或 者 自 定 义 的 App 是 通 过 开 发 者 账 号 提 交 的 , 违 规 本 身 就 会 被 拒 绝 , 如 果 后 期 发 现 违 规 内 容 便 会 有 更 严 重 的 处 罚 , 处 罚 都 集 中 在 开 发 者 账 号 这 里 而 不 会 处 罚 A B M 账 号 。 因 为 这 是 两 个 不 同 的 系 统 , 同 时 如 果 公 司 开 发 者 账 号 被 封 , ABM 还 是 可 以 继 续 使 用 。

## Q 4: ABM 的 有 效 期 是 多 久 , 是 跟 关 联 开 发 者 账 号 有 效 期 是 一 致 吗 ? 注 册 流 程 是 需 要公司开发者账号吗?

 $\mathsf A$  只要企业的邓白氏编码一直有效,那么 ABM 就是一直有效的,和有没有公司开发者 账 号 没 有 关 系 。 注 册 A B M 是 不 需 要 公 司 的 开 发 者 账 号 的 , 但 是 如 果 有 公 司 的 开 发 者 账 号 就 意 味 着 已 经 拥 有 了 邓 白 氏 编 码 。 用 同 一 个 邓 白 氏 编 码 来 申 请 A B M 即 可 , 可 以 省去申请邓白氏编码这一步骤和时间。

## $Q$ 5: 如果想要申请 ABM 账号进行分发,需要什么资质?

 $\mathsf A$  基于企业的服务苹果只认邓白氏编码,邓白氏编码的要求是具有法人资质的企业才 可 以 申 请 , 这 也 意 味 着 要 有 企 业 的 身 份 才 可 以 申 请 使 用 。 同 时 友 情 提 示 大 家 , 邓 白 氏编码 申 请 可 以 通 过 苹 果 ABM 官 网 免 费 申 请 , 根 据 以 往 的 申 请 记 录 显 示 , 公 司 从 零 申 请 邓 白 氏 编 码 所 用 时 长 通 常 在 一 周 左 右 。 而 已 经 拥 有 邓 白 氏 编 码 的 企 业 可 以 直 接 申 请 ABM 账 号 , 不 过 当 前 受 疫 情 影 响 , 苹 果 仅 有 大 中 华 区 正 常 办 公 , 其 他 地 区 都 是 尽量安排在家办公, 所以会有一定的效率影响。

## Q 6 : 个人开发者或者非企业身份想要使用 ABM 进行分发该如何实现?

 $\mathsf A$  除 了 ABM, 其 实 还 有 针 对 教 育 机 构 的 ASM 也 是 可 以 实 现 同 样 功 能 的 , 而 个 人 的 个 人 开 发 者 账 号 可 以 提 交 自 定  A p p  并 且 可 以 被 指 定 的  A B M  账 号 进 行 分 发 , 但 是 个 人

不能申请 ABM 账号。当个人与企业有 B TO B 联系的时候, 个人可以通过企业定 制一个  $ABM$ 。

## $Q$   $\overline{Q}$ : MDM 对 设 备 监 管 的 实 现 形 式 是 怎 样 的 ?

 $\mathsf A$  采用 ABM 管理苹果设备之后,MDM 就成了企业移动设备管理的标配,MDM 系统 会 在 纳 管 设 备 上 下 发 一 个 MDM Profile (关 于 设 备 管 理 的 配 置 参 数 ), 自 动 安 装 好 相 关 的 应 用; 并 把 设 备 设 置 为 监 管 模 式 , 在 设 备 上 设 置 各 种 监 管 策 略 , 例 如: 禁 止 删 除企业应用、设置应用黑名单或白名单、在企业网络环境下自动连接 WiFi 等等。这 种 监 管 模 式 是 无 法 被 使 用 者 关 闭 的 , 一 旦 发 生 设 备 丢 失 、 被 盗 之 类 的 问 题 , 管 理 员 可以远程锁定设备, 让设备无法继续使用 (俗称变砖了)。

## $Q \overline{S}$ : 注册到 MDM 的如果是企业所有的设备是不是员工自己是退不掉的, 但如果 是 私 人 设 备 而 用 户 主 动 申 请 加 入 M D M 接 受 管 控 , 自 己 是 可 以 随 时 退 出 的 ?

 $\mathsf A$  是 的 。 因 为 企 业 购 买 的 设 备 所 有 权 是 企 业 的 , 是 通 过 硬 件 代 理 商 通 过 特 定 方 式 添 加 了 设 备 特 征 码 注 册 到 了 ABM指 定 的 MDM服 务 器 上 , 苹 果 便 认 为 其 是 企 业 设 备 , 企 业 可 以 对 设 备 进 行 深 度 管 理 和 操 作 , 如 上 一 题 提 到 的 , 但 企 业 也 不 能 读 取 如 聊 天 软 件 内 容 等 私 密 信 息 , 员 工 无 法 私 自 退 出 管 控 , 除 非 企 业 主 动 删 掉 该 账 号 。 而 私 人 设 备 主 动 申 请 加 入 的 则 个 人 拥 有 设 备 所 有 权 , 可 以 通 过 设 备 的 管 理 界 面 主 动 解 除 管 控 , 同 时 在 受 管 控 期 间 A B M 只 能 推 送 和 管 理 特 定 授 权 的 内 容 , 而 不 能 对 设 备 任 意 操 作 和 读取隐私信息。

### Q 9: 设 备 激 活 时 即 处 于 ABM 管 控 , 这 需 要 提 前 将 设 备 编 码 注 册 吗 ?

 $\mathsf A$  注 册 设 备 编 码 的 操 作 是 不 能 由 企 业 自 己 操 作 , 新 设 备 注 册 是 需 要 通 过 苹 果 指 定 的 购 买 渠 道 来 添 加 , 有 专 门 授 权 的 A B M 资 质 的 苹 果 分 销 商 向 企 业 提 供 设 备 , 拿 到 企 业 的 ABM组织ID, 在系统里将订单账号上的设备注册进对应的ABM。一个ABM账号能绑 定 的 设 备 是 没 有 限 制 的 。

申请 ABM 具体的操作步骤

⼀ 、 注 册

1.登 录 注 册 ⽹ 站 https://business.apple.com/#enrollment

2. 点击 "立即注册"

3. 输入并检查以下组织信息:

• 数 据 通 用 编 号 系 统 D - U - N - S 编 号

【注意】 D-U-N-S 编号必须与组织的法定名称和地址相匹配。

•所 在 的 国 家 或 地 区

•电话号码(系统会根据您输入的 D-U-N-S 编号所提供的信息来预填电话号码。也可以输入 新的电话号码。)

• 网站网址 (URL)

【注意】 此 域 名 用 于 预 填 管 理 式 Apple ID 。 但 是 , 如 果 组 织 的 网 站 网 址 (UR L) 不 同 于 其 注 册 域 名, 那 么 在 创 建 管 理 式 Apple ID 并 将 其 分 配 给 Apple 商 务 管 理 的 其 他 用 户 之 前, 可 将 这 个 URL 更 改 为 组 织 的 注 册 域 名 。 请 勿 使 用 所 创 建 的 域 名 , 否 则 会 导 致 已 创 建 的 所 有 管 理式 Apple ID 都无法正常工作。

•时区和语言

- 输入并检查信息:

•代表组织注册的人员的姓氏和名字

【注 意 】 此 姓 名 必 须 是 合 法 登 记 的 人 名 。 若 姓 名 为 " I T 协 调 员 " 或 " A p p l e 部 署 " 等 名 称 , 系 统 会 将 其 退 回 并 让 更 正 信 息 。

•工作 电 子 邮 件 地 址 , 该 地 址 不 能 与 iTunes 或 iCloud 帐 户 关 联 , 且 未 在 其 他 任 何 Apple 服务或网站上作为 Apple ID 使用。

•职 务 /职 称

- 输入并检查验证联系人信息:

•姓 名

•工作电子邮件地址

•职 务 /职 称

4. 点 按 "继 续 ", 仔 细 检 查 信 息, 然 后 点 按 " 提 交 "。

5. 查 看 来 自 Apple 商 务 管 理 的 电 子 邮 件 , 找 到 主 题 为 " 您 的 注 册 正 在 审 核 中 " 的 邮 件 。

在 审 核 过 程 中 , 苹 果 会 通 过 电 话 联 系 验 证 联 系 人 , 并 要 求 该 联 系 人 确 认 有 关 注 册 人 所 在 组 织 的 信 息 , 然 后 才 能 批 准 注 册 。

【注意】要确保能收到来自 apple.com 域名的邮件。苹果也会通过电话沟通,若有未接来 电, 请 尽 快 回 电, 以 便 注 册 过 程 可 以 顺 利 进 行 。

### ⼆ 、 确 认 注 册 和 授 予 管 理 员 访 问 权 限

Apple 联 系 验 证 联 系 人 并 确 认 好 信 息 之 后 , 该 联 系 人 将 收 到 来 自 Apple 商 务 管 理 的 主 题 为 "感谢您确认您的组织"的邮件。然后,该联系人即可完成以下任务。

1. 打 开 来 自 Apple 商 务 管 理 的 主 题 为 " 感 谢 您 确 认 您 的 组 织 " 的 邮 件 。

 $2.$  杳 看 邮 件 并 执 行 以 下 操 作 之 一 :

• 点 按 " 确 认 为 [ ⼈ 名 ]" 按 钮 , 让 此 ⼈ 成 为 ABM 的 管 理 员 。 这 是 最 初 在 ABM 中 注 册 的 ⼈ 的 名 字 。

•如 果 不 希 望 此 人 成 为 管 理 员 , 点 按 " 另 选 他 人 " 链 接 , 输 入 其 他 人 的 信 息 , 然 后 点 按 " 提 交 "

#### 【 注 意 】 最 多 只 可 以 向 四 个 经 理 授 予 管 理 员 访 问 权 限 。

3.验 证 联 系 人 须 勾 选 相 应 复 选 框 , 签 署 A B M 条 款 与 条 件 。

此 任 务 完 成 后 , 被 选 中 作 为 管 理 员 的 人 将 收 到 来 自 A B M 的 主 题 为 " 注 册 完 成 " 的 邮 件 。

### 三、完成注册流程

验 证 联 系 人 批 准 之 后 , 将 收 到 通 知 注 册 已 批 准 的 邮 件 。 然 后 创 建 自 己 的 管 理 式 Apple ID 并 同 意 所 有 条 款 与 条 件 。

1.打开来自 Apple 商务管理的主题为"注册完成"的邮件。

2.点 按 邮 件 中 的 "开 始 操 作 "按 钮 打 开 Safari 浏 览 器 或 默 认 浏 览 器 。 要 查 看 受 ⽀ 持 的 浏 览 器 列表, 请参阅 Apple 商务管理的计划要求。

3. 输入一个电子邮件地址, 以便作为管理式 Apple ID 使用。

【注意】确保这个电子邮件地址之前没有将其作为 Apple ID 用于 iTunes 或 iCloud 帐 户, 或任何其他 Apple 服务或网站即可。输入安全密码, 然后确认密码。

4. 确认名字, 然后输入出生日期。

5.输入已启用短信的手机号码,然后选择如何获取二次验证。

6.点 按 " 提 交 " 。 系 统 会 要 求 验 证 电 子 邮 件 地 址 和 手 机 号 码 。

7. 点 按 您 收 到 的 邮 件 中 的 链 接, 以 验 证 您 的 电 子 邮 件 地 址 。

8. 输入您手机上收到的短信验证码, 然后点按"验证"。

9. 接 受 条 款 与 条 件 。 必 须 接 受 所 有 条 款 才 能 继 续 操 作 。

需要指出的是, ABM 只是用于分发的系统, 不是开发 App 的系统, 开发打包 App 还是要 用个人开发者账号或公司开发者账号。开发者可以打包后提交到 ABM 账号进行内部分发。 目前 ABM 系统还处在内部测试中, 只有极少数的企业能够通过定邀获取使用资格。蝉大师 会 和 开 发 者 一 同 关 注 A B M 系 统 的 最 新 进 展, 第 一 时 间 同 步 最 新 消 息 。

#### 好⽂荐读

- 1. Google Chloe: 2020出海游戏分析与实用建议
- 2. 炸了! 淘宝爆出内测bug! 据知情人士透露......
- 3. 开发者利好! 苹果延长应用适配iOS13截止时间至6月30日!
- 4. 电商直播到底有多诱人, 为什么连罗永浩都决定入场?
- 5. App Store即将上线20个"新市场"! 开发者需4月10日前完成操作!

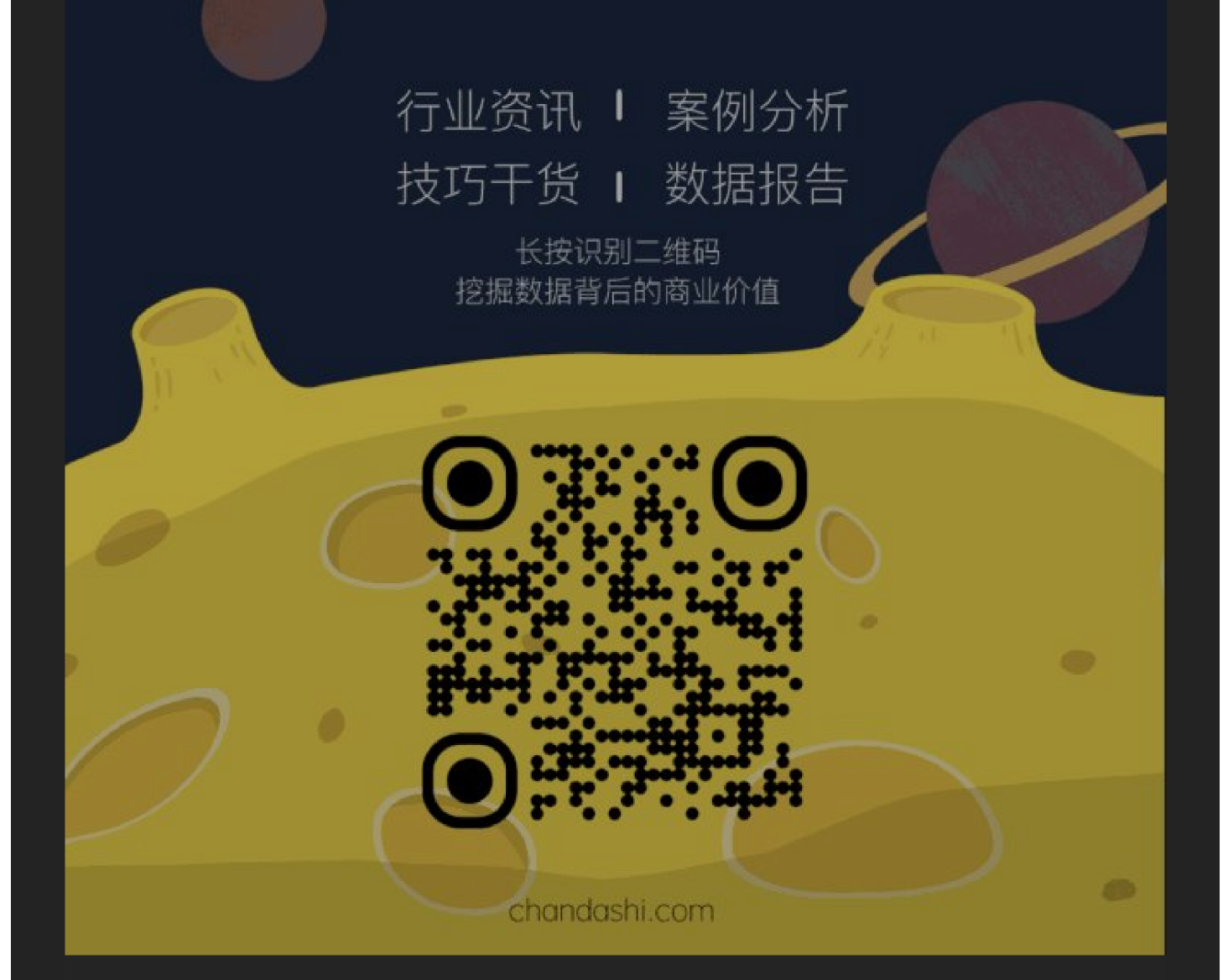

蝉大师是一款为全球应用程序提供大数据分析和分发渠道优化的产品。通过蝉大师获得包括苹果在内的多家 应用程序分发渠道合作,每天积累海量数据,分析并挖掘用户发现和获取 App 模式,从而指导 App 开发商推广自己的应用和 游戏,提高ROI。

我就知道你"在看"我<mark>。</mark>